# <span id="page-0-0"></span>Introduction to PARI/GP

B. Allombert

IMB CNRS/Université de Bordeaux

#### 8/06/2018

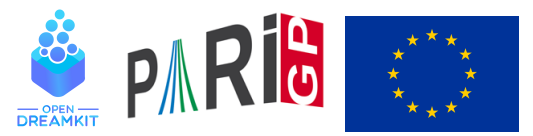

This project has received funding from the European Union's Horizon 2020 research and innovation programme under grant agreement N◦ 676541

**KOD CONTRACT A BOAR KOD A CO** 

#### Basic objects

```
? 57!
*1 = 40526919504877216755680601905432...? 2 / 6
2 = 1/3? (1+I)^{^2}83 = 2 \times T? (x+1)^{(-2)}\frac{1}{(x^2+2*x+1)}? Mod(2,5)^3
\$5 = Mod(3, 5)? Mod(x, x^2+x+1)<sup>2</sup>3
%6 = Mod(1, x^2+x+1)? a = ffgen([3,5],'a); a<sup>12</sup> \\ in F_3<sup>1</sup>5
% 7 = 2*a^4+2*a^3+2KOD CONTRACT A BOAR KOD A CO
```
# Basic objects

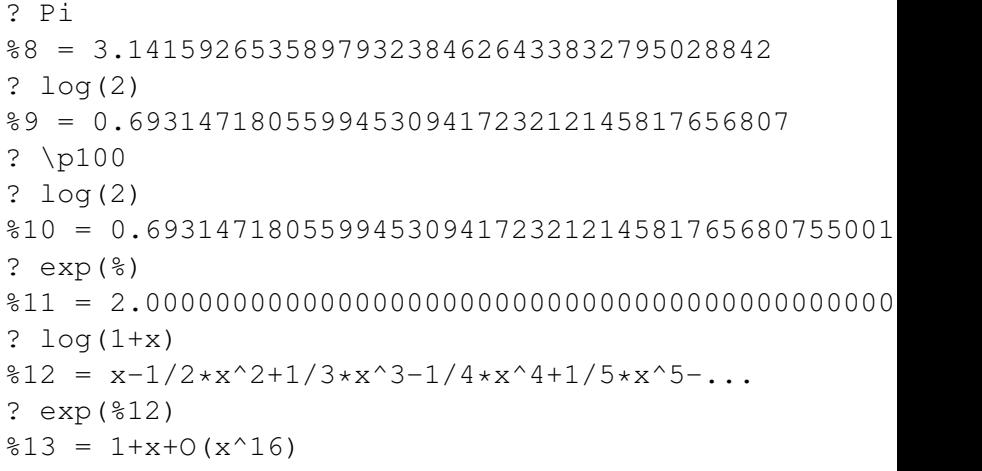

## **Functions**

#### ? ?

- 1: PROGRAMMING under GP
- 2: Standard monadic or dyadic OPERATORS
- 3: CONVERSIONS and similar elementary functions
- 4: functions related to COMBINATORICS
- 5: NUMBER THEORETICAL functions
- 6: POLYNOMIALS and power series
- 7: Vectors, matrices, LINEAR ALGEBRA and sets
- 8: TRANSCENDENTAL functions
- 9: SUMS, products, integrals and similar functions

**KORK ERKER ADAM ADA** 

- 10: General NUMBER FIELDS
- 11: Associative and central simple ALGEBRAS
- 12: ELLIPTIC CURVES
- 13: L-FUNCTIONS
- 14: MODULAR FORMS

#### **Help**

- ? ?4
- ? ?atan

atan(x): arc tangent of x.

? ??atan

atan(x):

Principal branch of  $tan^{-1}(1)(x) = log((1+ix)/(1+ix))$ 

The library syntax is GEN gatan (GEN x, long prec

- ? ??
- ? ??refcard
- ? ??tutorial
- ? ???determinant

algdisc bnfsunit charker ellpadicregulator forsubgroup matdet mathnfmod matrixqz mspolygon polresultant rnfdet

**KOD CONTRACT A BOAR KOD A CO** 

See also: Finite abelian groups Pseudo-bases, determinant

#### Vectors and matrices

```
? V = [1, 2, 3];
? W = [4, 5, 6] ~;
? M = [1, 2, 3; 4, 5, 6]:
V*W%4 = 32? M*W
85 = [32, 77] ~
? U = [1..10]% 6 = [1, 2, 3, 4, 5, 6, 7, 8, 9, 10]
```
## <span id="page-7-0"></span>**Components**

```
? V[2]
%7 = 2? W[1..2]
88 = [4, 5] ~
? M[2,2]
%9 = 5? M[1,]
$10 = [1, 2, 3]? M[,2]
811 = [2,5]? M[1..2,1..2]\$12 = [1, 2; 4, 5]
```
K ロ > K 個 > K ミ > K ミ > 「ミ → の Q Q →